# **Chapter 3**

**Kinematics in Two Dimensions; Vectors** 

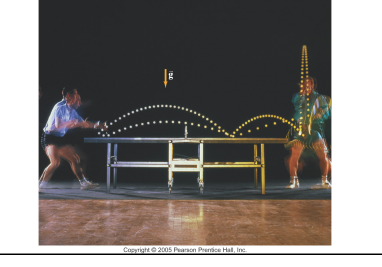

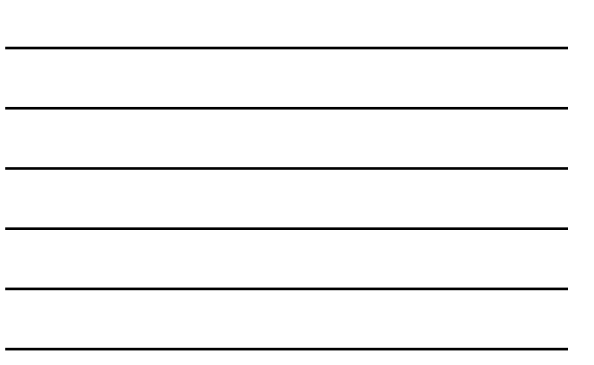

## **Units of Chapter 3**

- • **Vectors and Scalars**
- • **Addition of Vectors Graphical Methods**
- • **Subtraction of Vectors, and Multiplication of a Vector by a Scalar**
- • **Adding Vectors by Components**
- • **Projectile Motion**
- • **Solving Problems Involving Projectile Motion**
- • **Projectile Motion Is Parabolic**
- • **Relative Velocity**

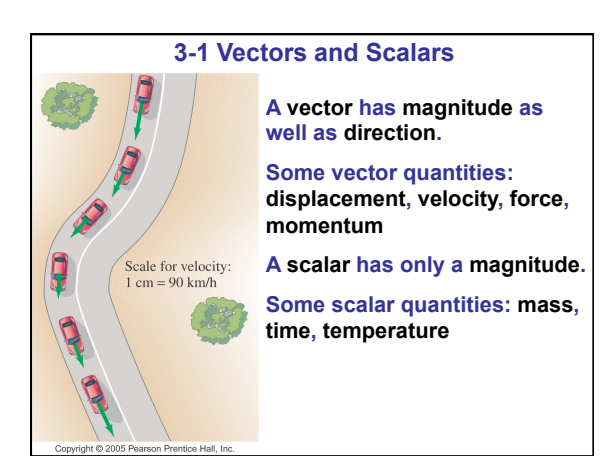

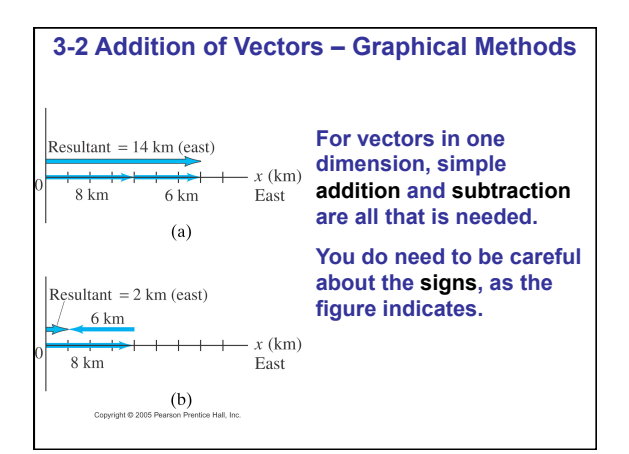

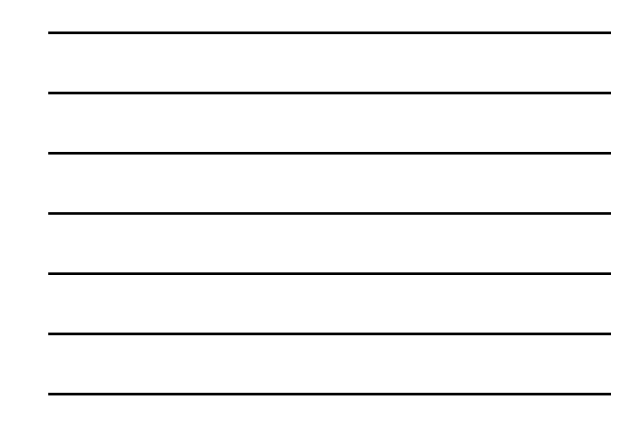

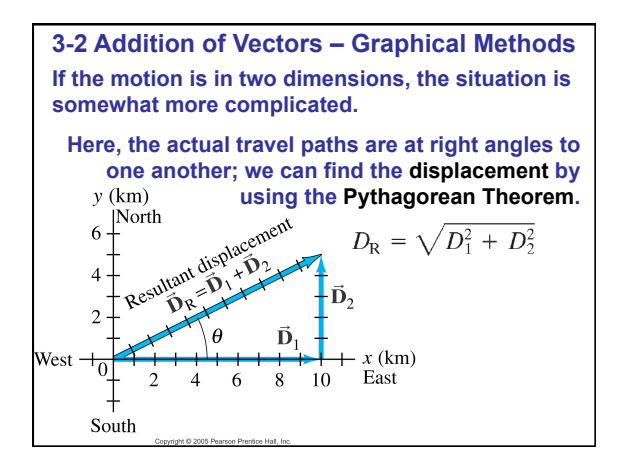

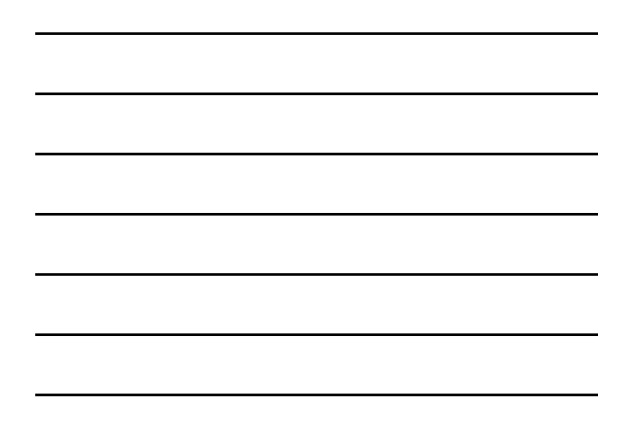

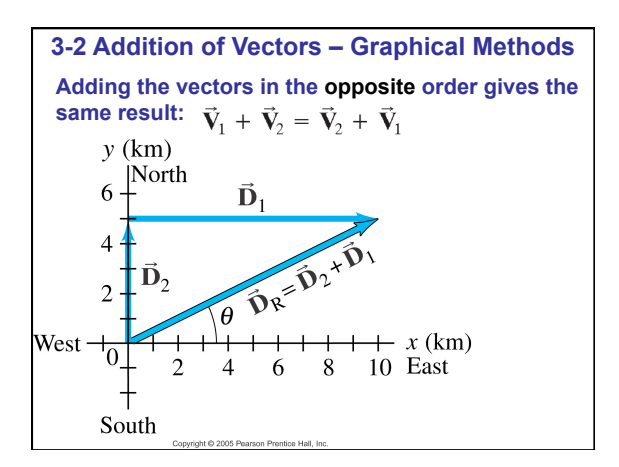

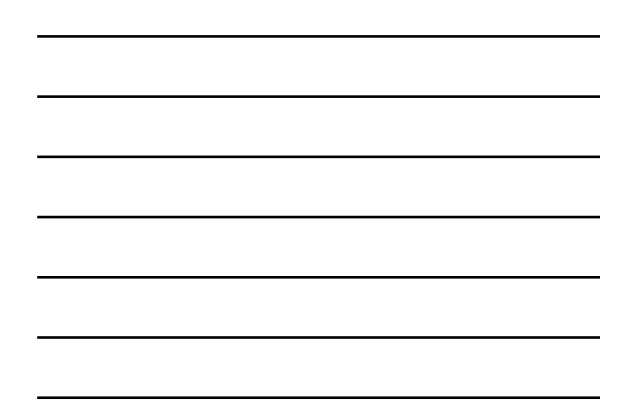

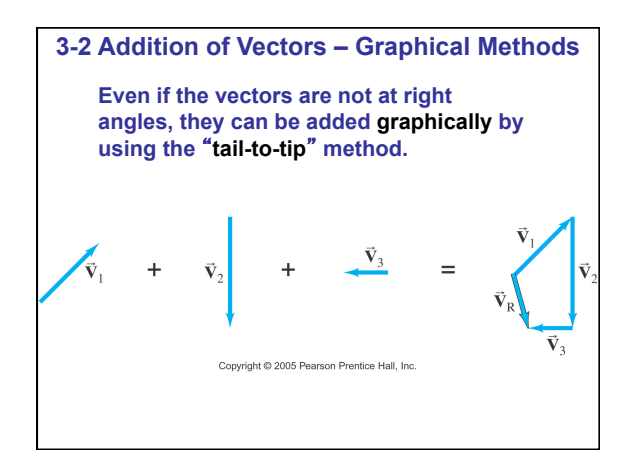

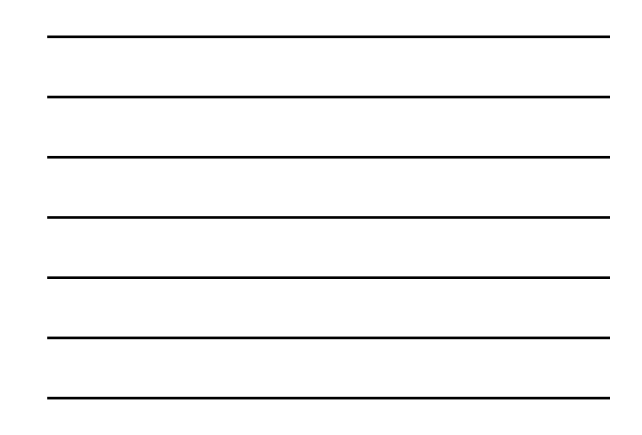

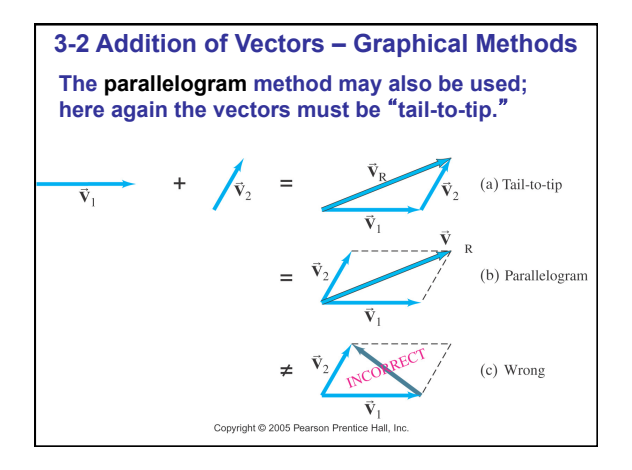

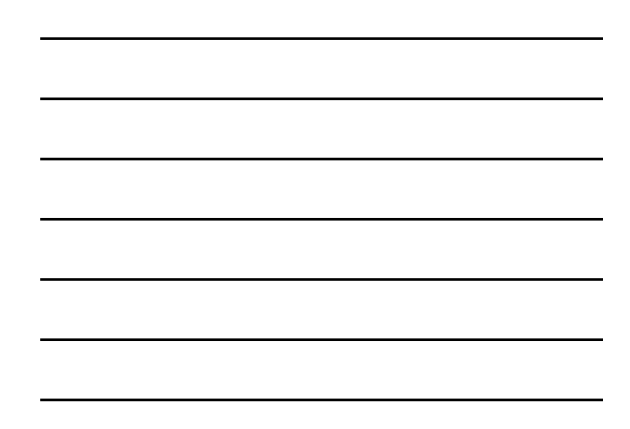

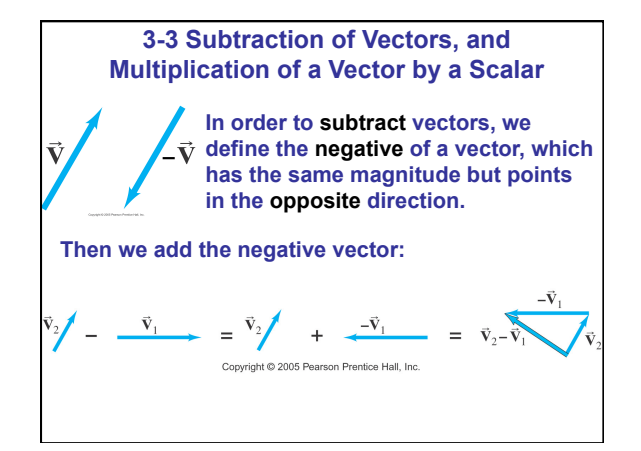

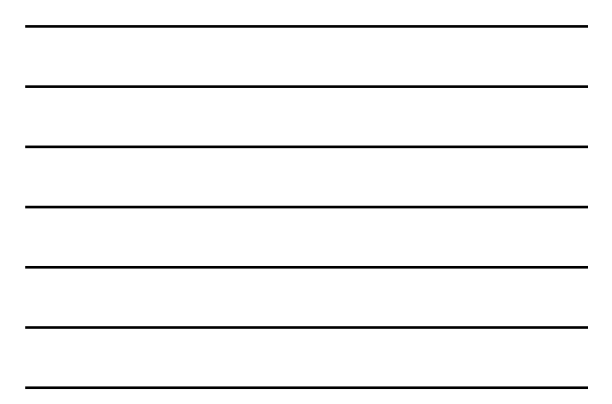

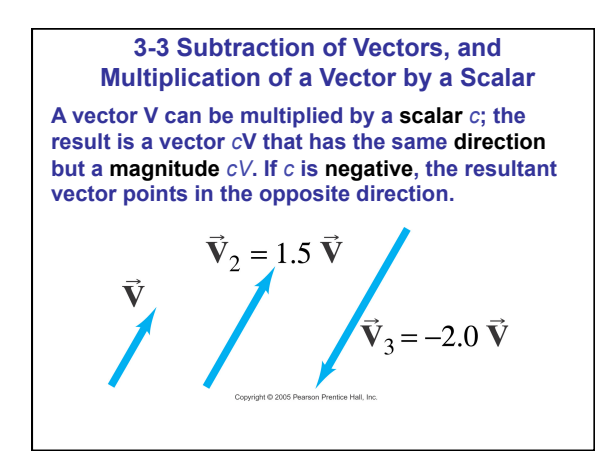

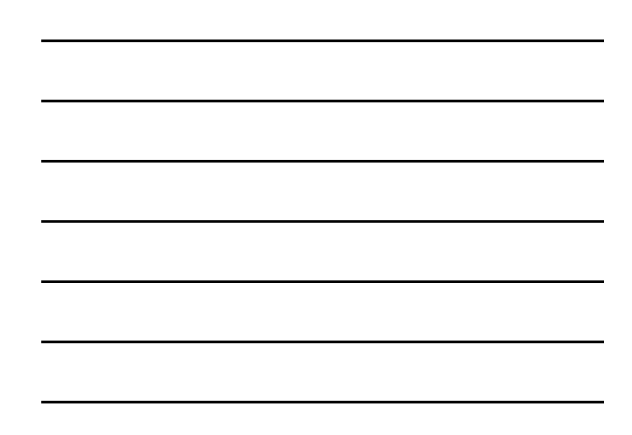

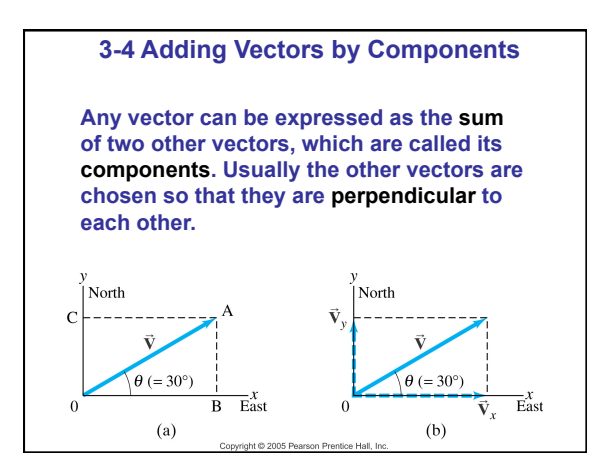

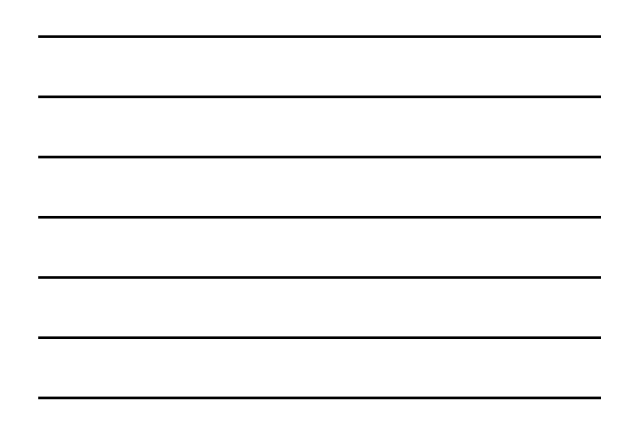

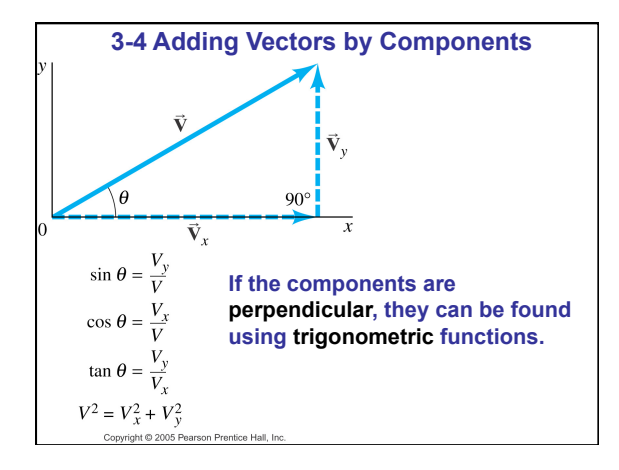

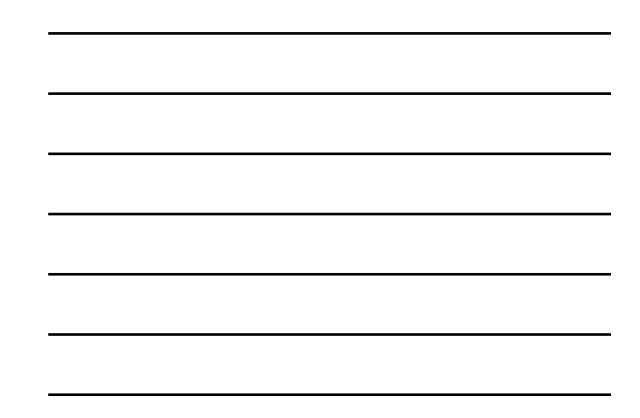

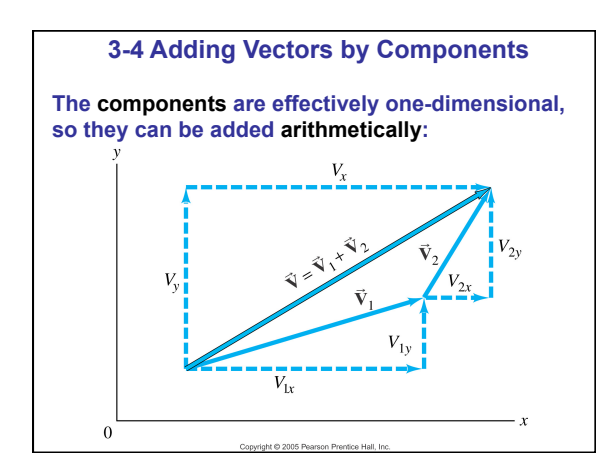

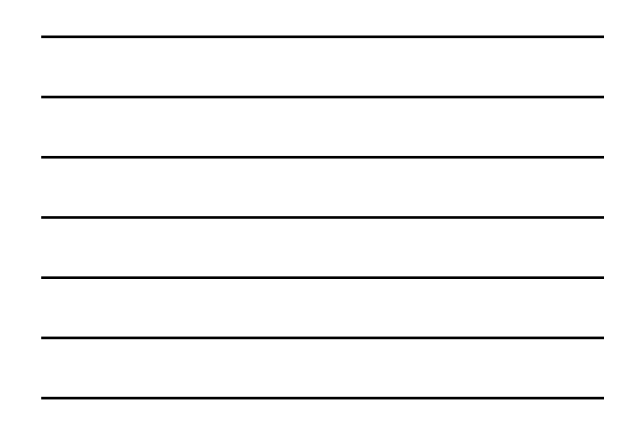

# **3-4 Adding Vectors by Components**

#### **Adding vectors:**

- **1. Draw a diagram; add the vectors graphically.**
- **2. Choose** *x* **and** *y* **axes.**
- **3. Resolve each vector into** *x* **and** *y* **components.**
- **4. Calculate each component using sines and cosines.**
- **5. Add the components in each direction.**
- **6. To find the length and direction of the vector, use:**

 $\tan \theta = \frac{V_y}{V_x}$  $V = \sqrt{V_x^2 + V_y^2}$ 

 $V_{y}$ 

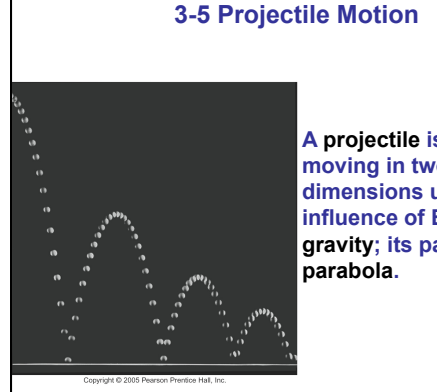

**A projectile is an object moving in two dimensions under the influence of Earth's gravity; its path is a** 

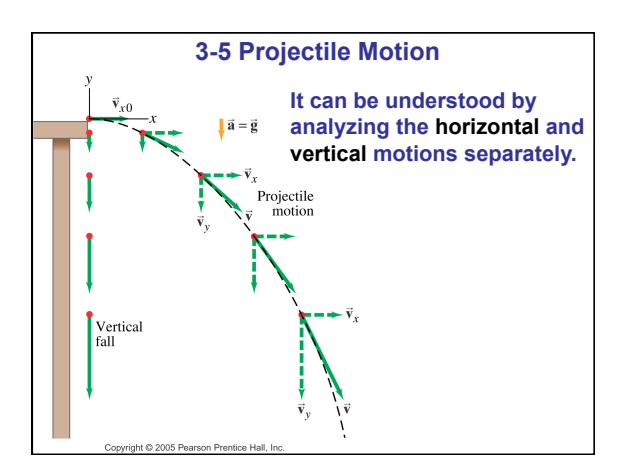

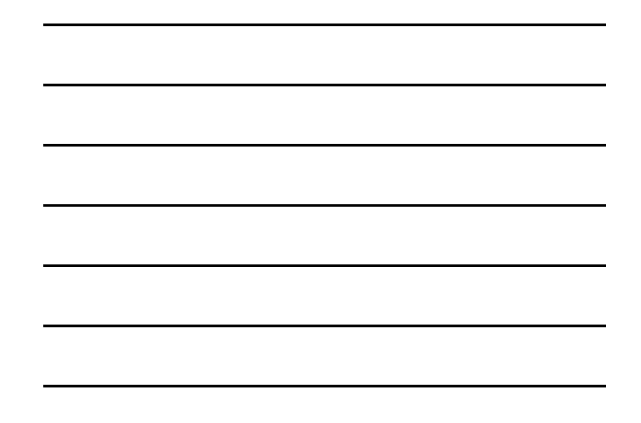

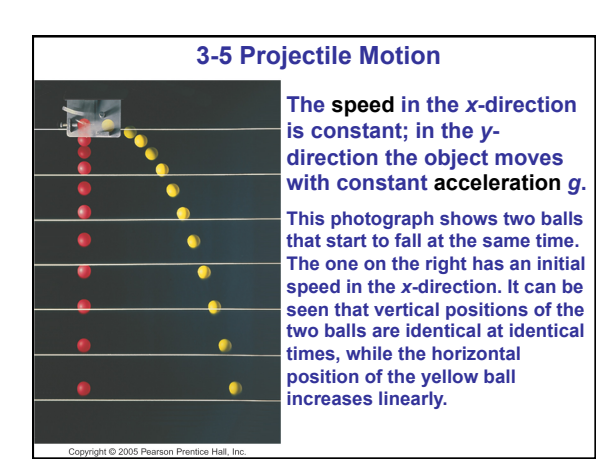

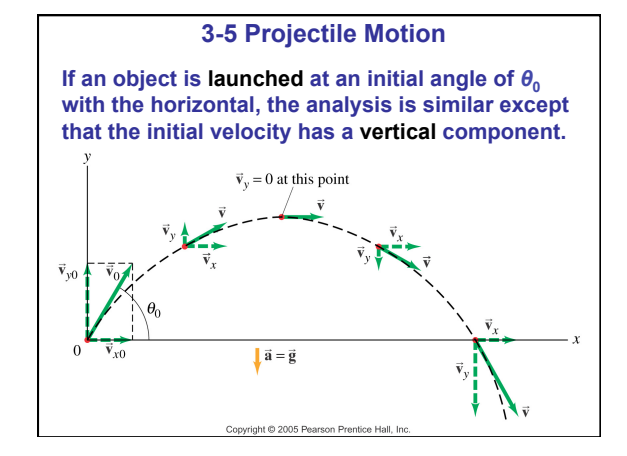

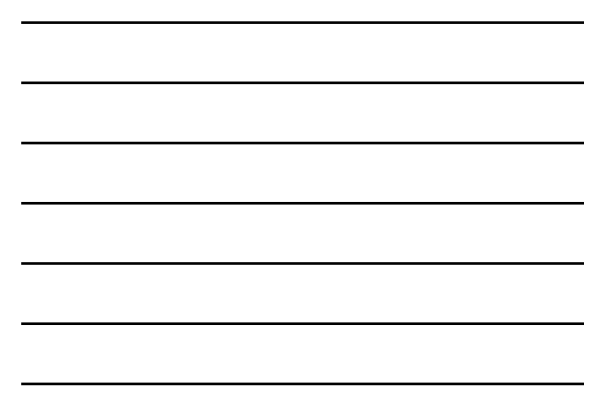

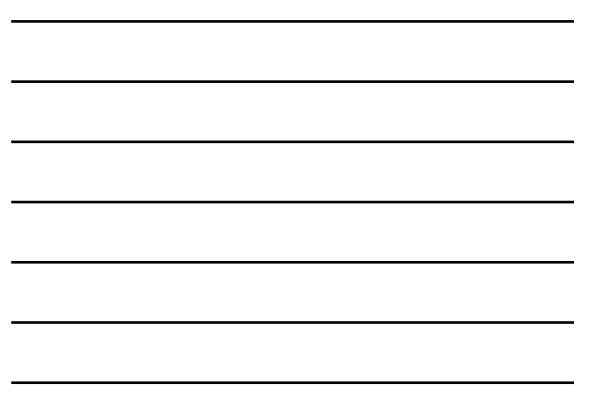

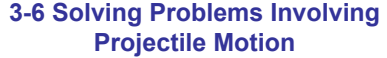

**Projectile motion is motion with constant acceleration in two dimensions, where the acceleration is** *g* **and is down.** 

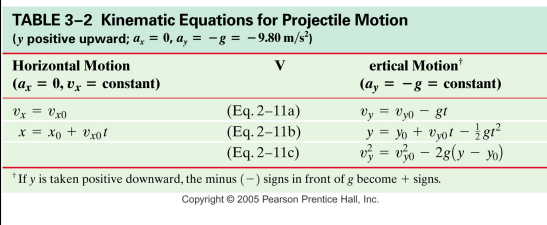

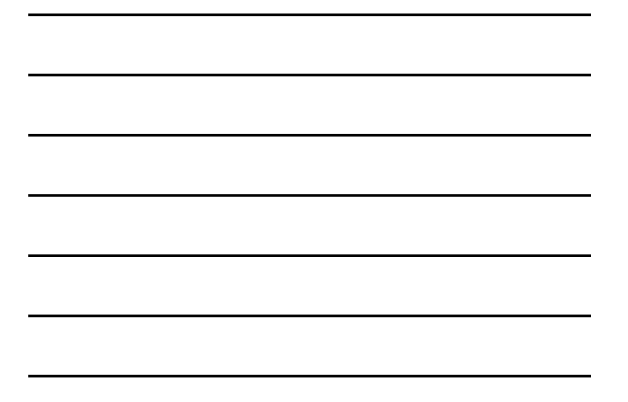

#### **3-6 Solving Problems Involving Projectile Motion**

- **1. Read the problem carefully, and choose the object(s) you are going to analyze.**
- **2. Draw a diagram.**
- **3. Choose an origin and a coordinate system.**
- **4. Decide on the time interval; this is the same in both directions, and includes only the time the object is moving with constant acceleration** *g***.**
- **5. Examine the** *x* **and** *y* **motions separately.**

# **3-6 Solving Problems Involving Projectile Motion**

**6. List known and unknown quantities.**  Remember that  $v_x$  never changes, and that  $v_y$  = 0 at the highest point.

**7. Plan how you will proceed. Use the appropriate equations; you may have to combine some of them.** 

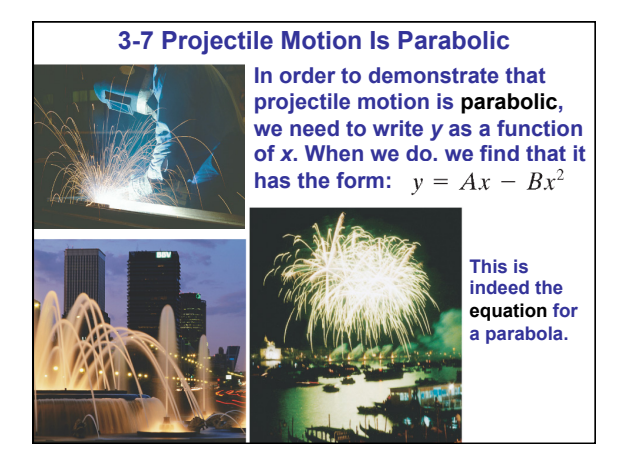

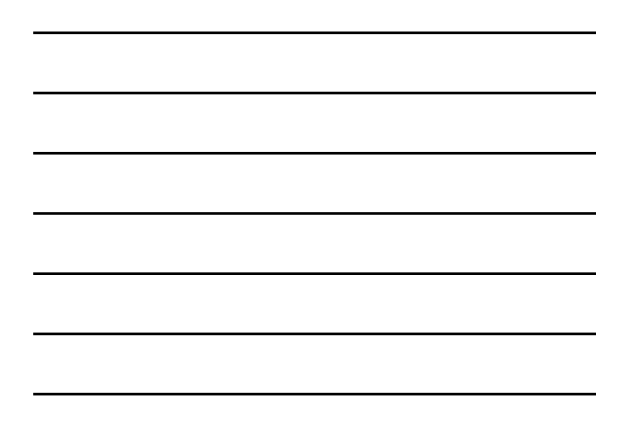

## **3-8 Relative Velocity**

**We already considered relative speed in one dimension; it is similar in two dimensions except that we must add and subtract velocities as vectors.** 

**Each velocity is labeled first with the object, and second with the reference frame in which it has**  this velocity. Therefore, v<sub>ws</sub> is the velocity of the water in the shore frame, **v<sub>BS</sub>** is the velocity of the boat in the shore frame, and v<sub>BW</sub> is the velocity of **the boat in the water frame.** 

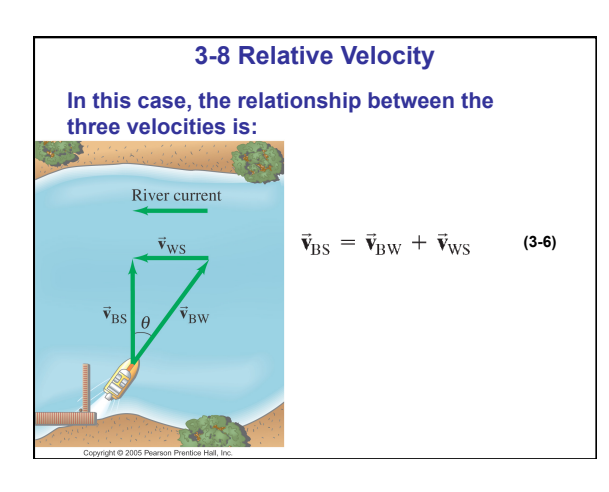

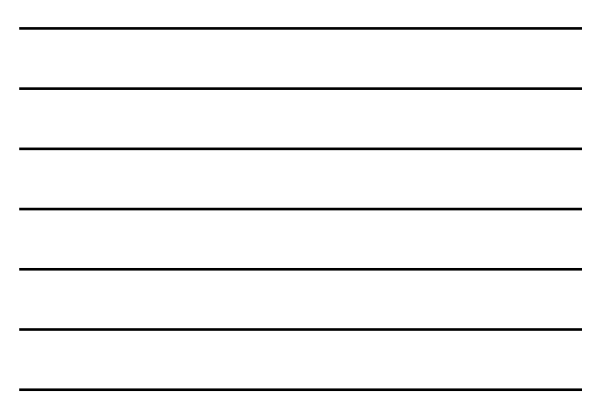

# **Summary of Chapter 3**

• **A quantity with magnitude and direction is a vector.** 

• **A quantity with magnitude but no direction is a scalar.** 

• **Vector addition can be done either graphically or using components.** 

• **The sum is called the resultant vector.** 

• **Projectile motion is the motion of an object near the Earth**'**s surface under the influence of gravity.**